# **Scheme of Teaching and Examinations for II Semester DIPLOMA in ENGINEERING/TECHNOLOGY/NON-ENGG.BRANCHES**

# **THEORY**

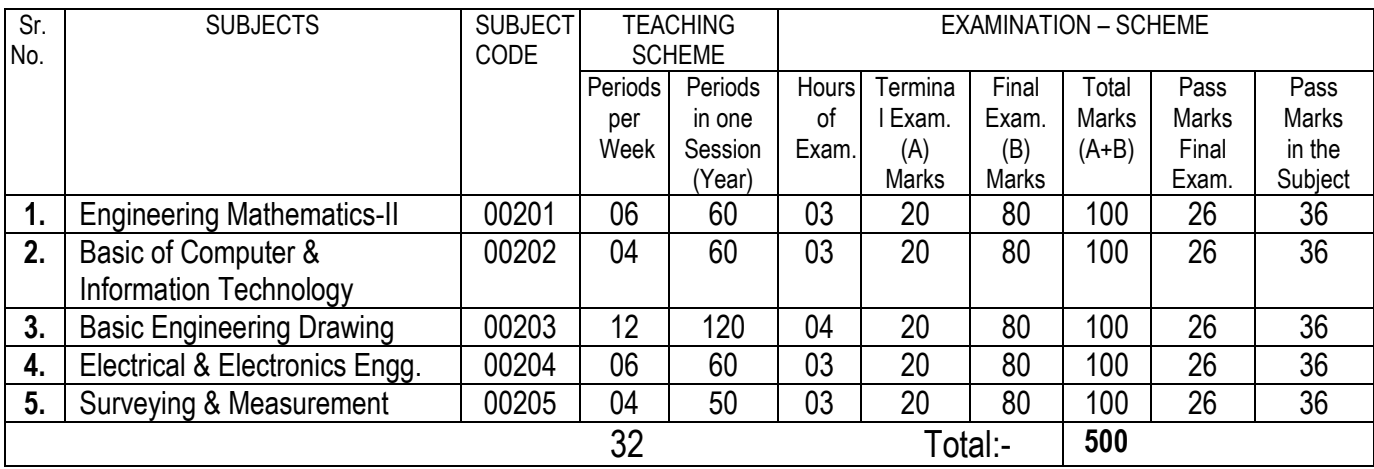

# **PRACTICAL**

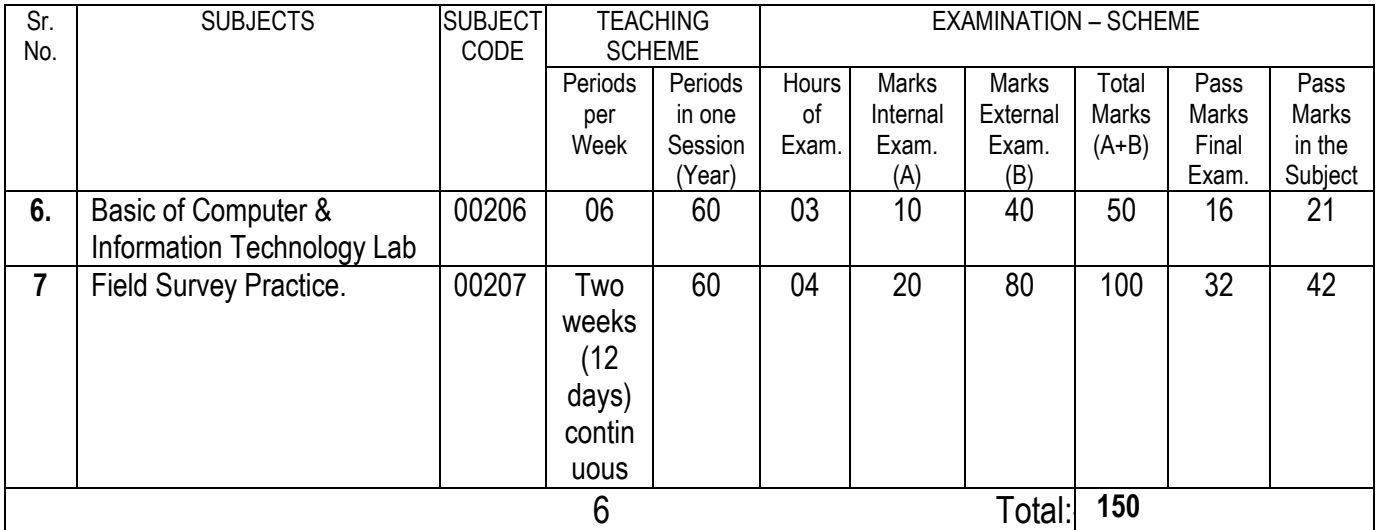

# **SESSIONAL**

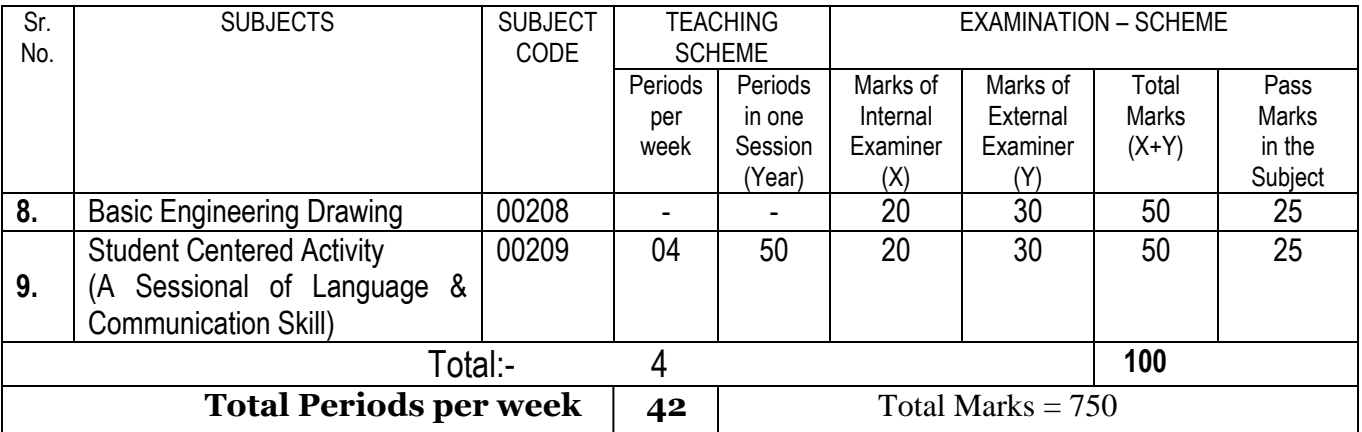

# **ENGINEERING MATHEMATICS-II**

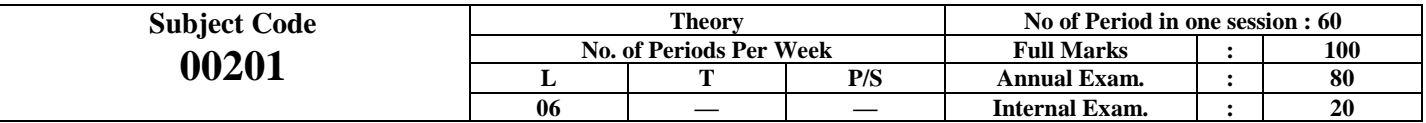

### **Rationale:**

The Subject of Engineering Mathematics is being introduced into the Diploma Course to provide mathematical background to the students so that they can be able to grasp the engineering subjects, which they will come across in their higher classes properly. The course will give them the insight to understand and analyse the engineering problems scientifically based on Mathematics.

The subject is divided into two papers - Engineering Mathematics - I and Engineering Mathematics - II. The Curriculum of Engineering Mathematics - II consists of the following broad topics:<br>1. Calculus

Calculus

2. Vector Algebra<br>3. Differential Equ

Differential Equations

The details of the above broad topics have been provided in the curriculum:

## **Objectives:**

By covering the course in Engineering Mathematics - II, the students will be able to:

- Know the basics of Differential and Integral Calculus, the meaning of limit, continuity and derivative of a single variable and their applications to engineering problems, the various methods of integration, how to solve simple ordinary differential equation of  $1<sup>st</sup>$  and  $2<sup>nd</sup>$  order,
- Understand their engineering application
- Solve related simple numerical problems which will help them to understand the subject.

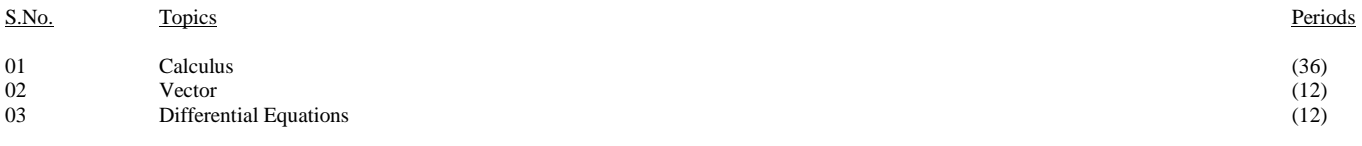

Periods

### **CONTENTS:**

### **TOPIC: 01 - CALCULUS:**

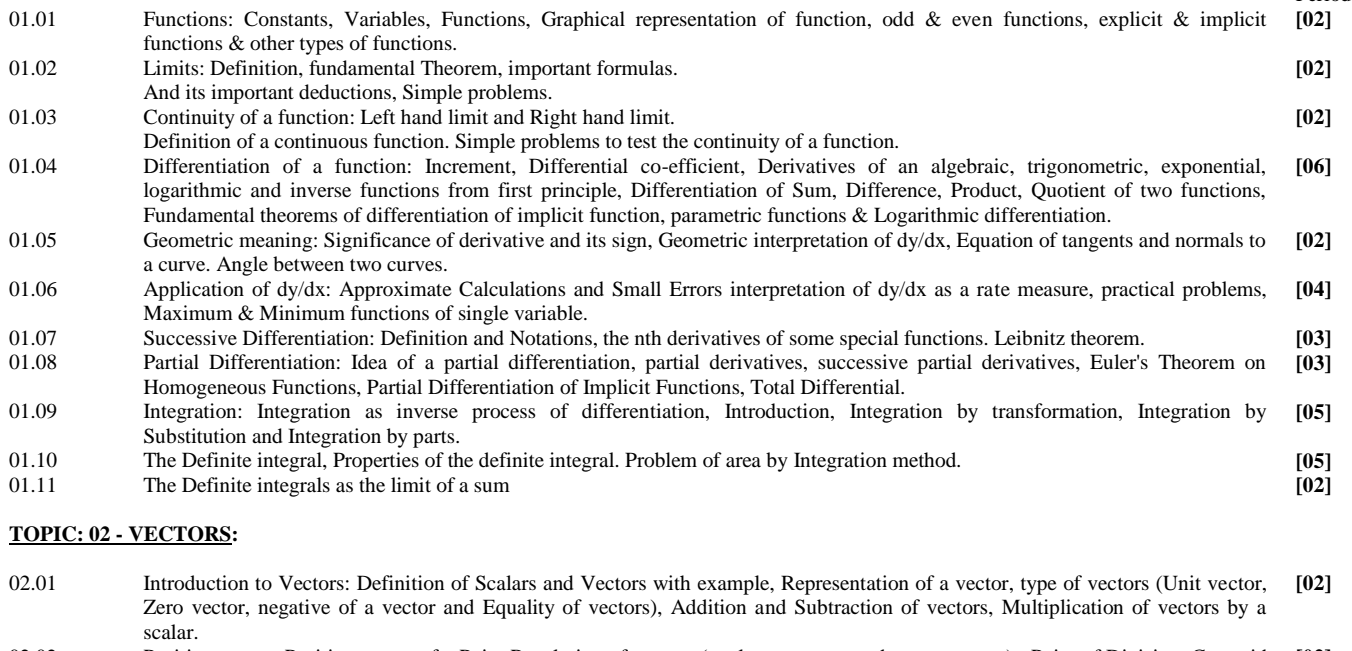

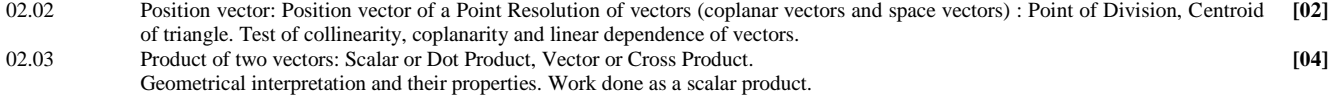

## **TOPIC: 03 - DIFFERENTIAL EQUATION:**

- 03.01 Introduction: Definition of a Differential Equation, Formation of a Differential Equation, Ordinary and Partial Differential Equation, Order and Degree of a Differential Equation. **[01]**
- 03.02 Equation of first Order and first Degree: Solution of different types of equations: (i) Variable separable (ii) Homogeneous Equations (iii) Equation reducible to homogeneous form (iv) Linear Equations (v) Exact Differential Equations. **[07]**
- 03.03 Linear Differential Equations: with constant coefficients of orders two: Definition, complete solution Rules for finding the complementary function. Rules for finding the particular Integral, Simple Problems. **[04]**

### **Books Recommended:**

Engineering Mathematics - II

1. Mathematics for Class XI Part I - NCERT/R. S. Aggawal 2. Mathematics for Class XI Part II - NCERT/R. S. Aggawal 2. Mathematics for Class XI Part II - NCERT/R. S. Aggawal 3. Mathematics for Class XII Part I - NCERT/R. S. Aggawal Mathematics for Class XII Part I - NCERT/R. S. Aggawal Mathematics for Class XII Part II - NCERT/R. S. Aggawal 4. Mathematics for Class XII Part II - S. Agglerian Calculus 5. Calculus Calculus - Dr. K.C. Sinha/ Laljee Pd./Das & Gupta 6. Vector - Vector - Dr. K.C. Sinha/ Laljee Pd./Das & Gupta 6. 6. Vector - Dr. K.C. Sinha/ Laljee Pd./Das & Gupta 7. Differential Equation - Dr. K.C. Sinha/ Laljee Pd./Das & Gupta 7. Dr. K.C. Sinha/ Laljee Pd./Das & Gupta **Reference Books:**

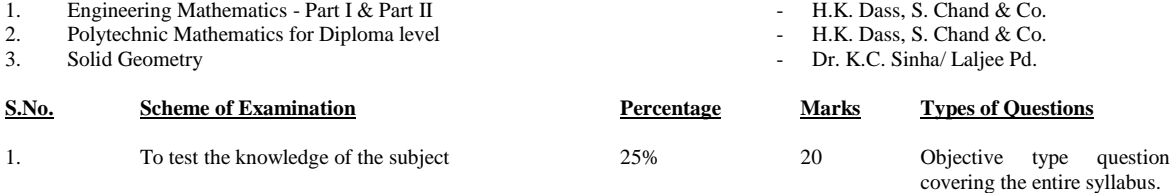

2. To test the understanding & Application of the 75% subject 75% 60 Short and/ or long answer type

Break-up given as under:

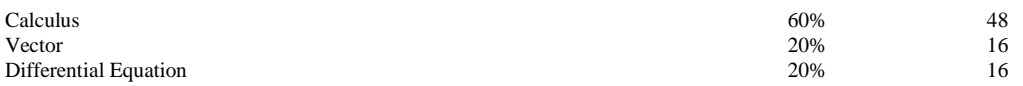

# **BASIC OF COMPUTER & INFORMATION TECHNOLOGY**

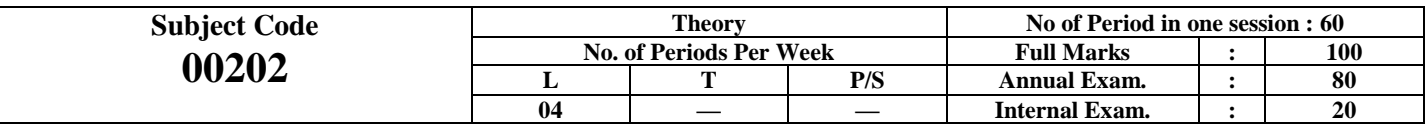

### **Rationale & Objective:**

Today, all the workplaces and the living environmental are being computerised. In order to prepare diploma engineers to work in those environments, it is essential that they are exposed to various aspects of Information Technology such as understanding the concept of Information Technology and its scope, operating a computer, good working knowledge to work in DOS and Windows environment, using internet etc., form the broad competency profile of Diploma holders. This exposure will enable the students to enter the world with confidence, live in these environments in a harmonious way and contribute to the productivity.

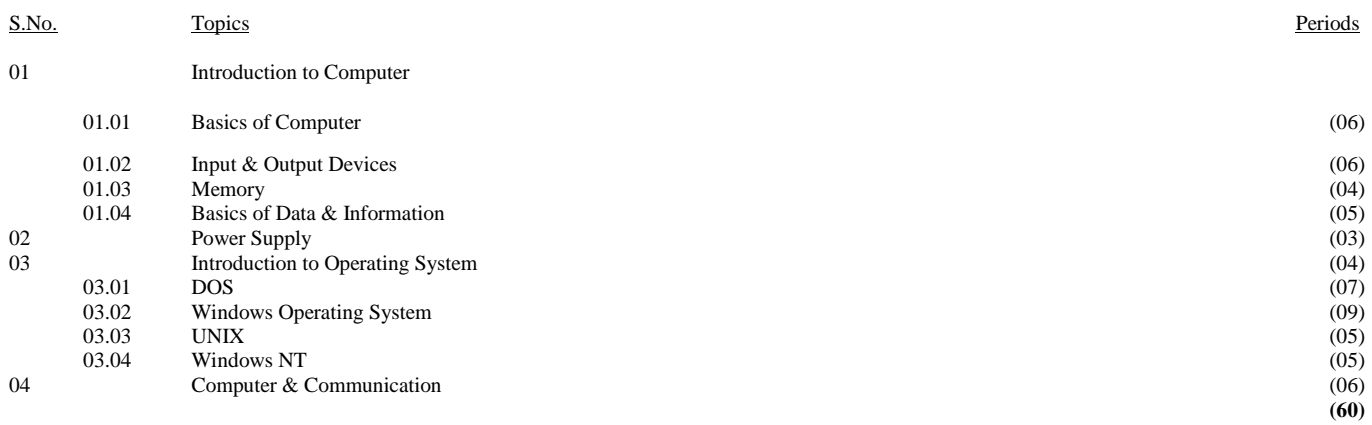

## **CONTENTS:**

## **TOPIC: 01 - INTRODUCTION TO COMPUTER:**

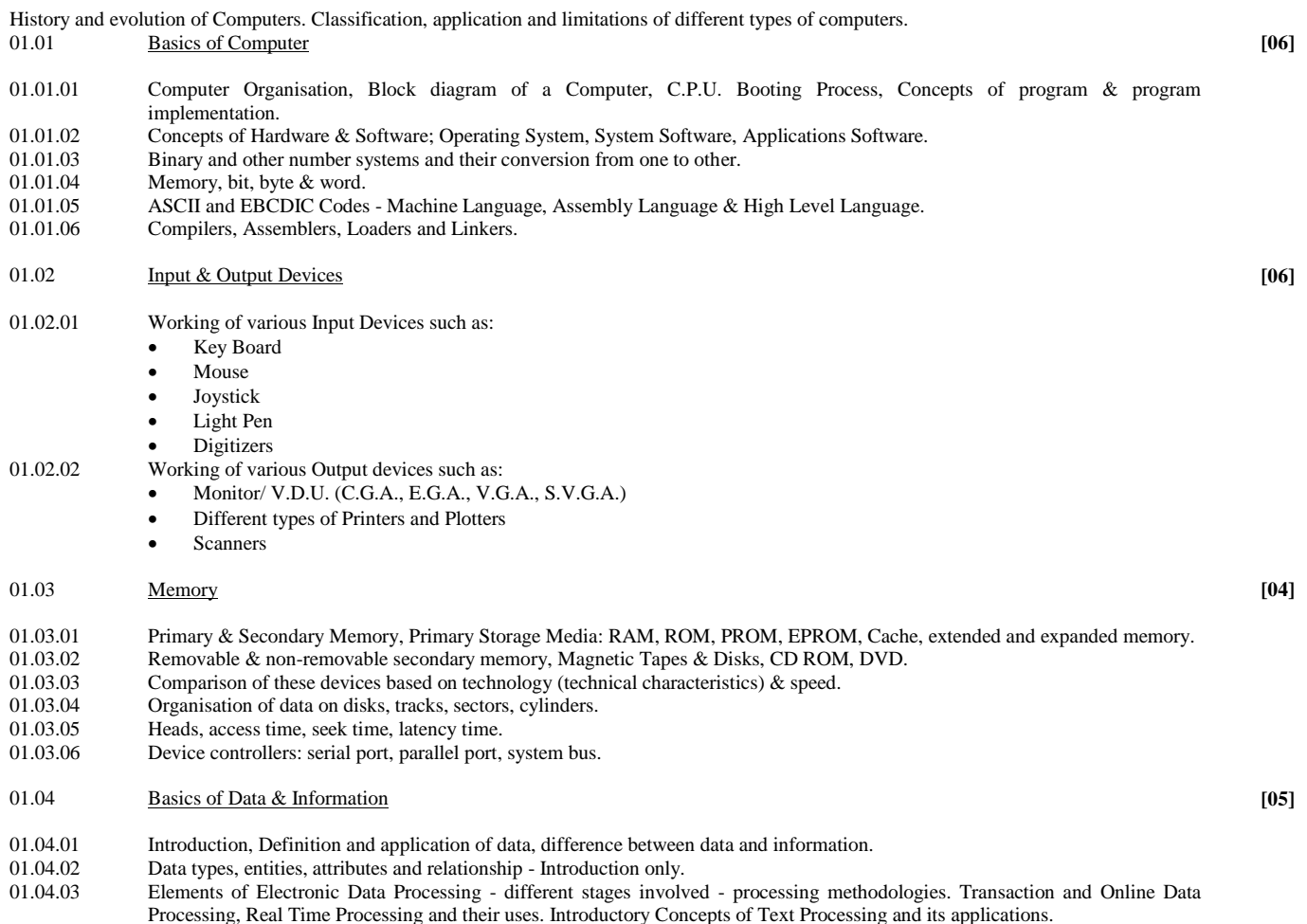

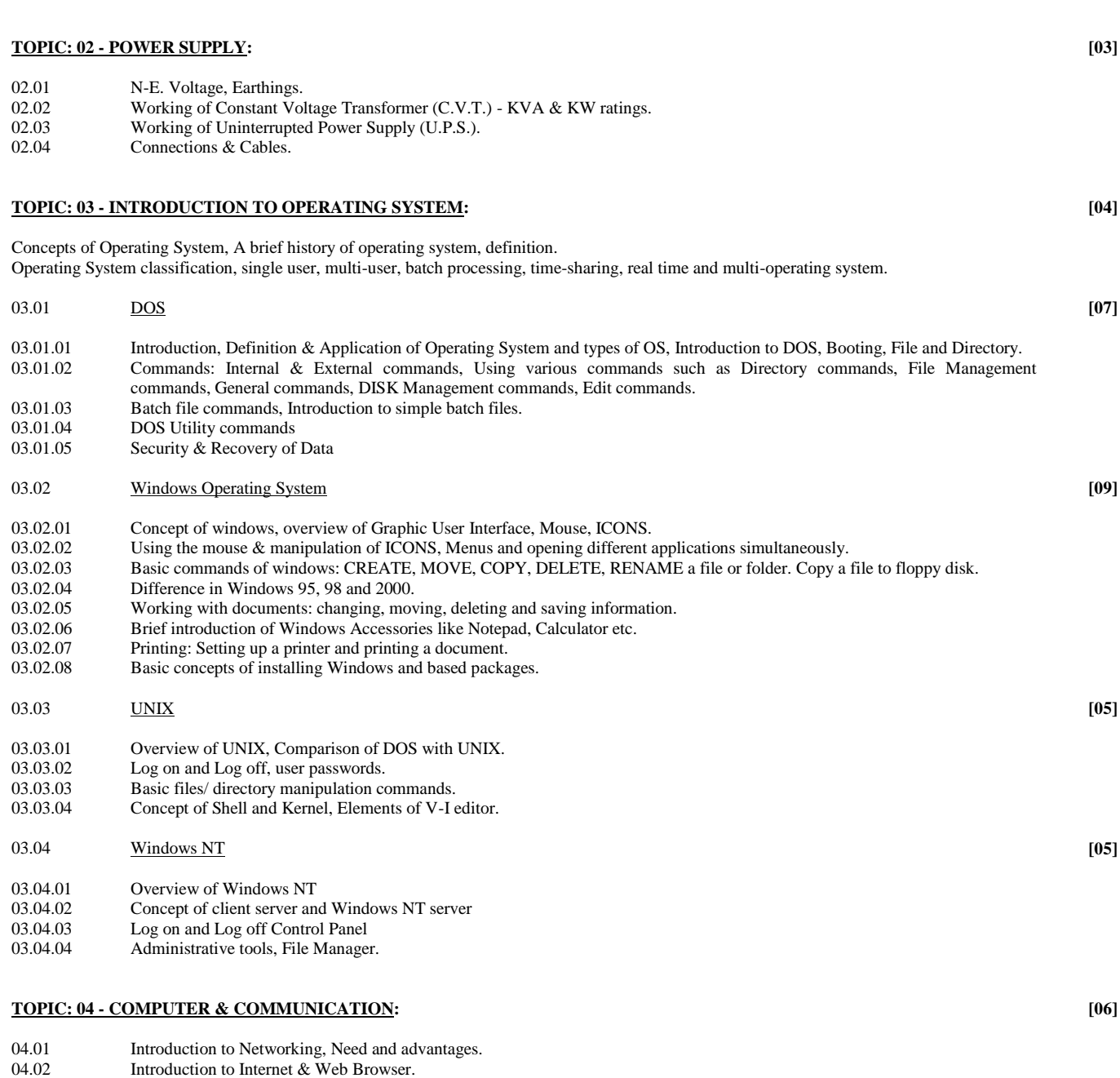

- 04.03 Concept of LAN and WAN, Internet Protocol and TCP/IP.
- 04.04 Applications of Internet like e-mail & browsing, PPP, SMTP, Terminal types.
- 04.05 Down loading information from internet.
- 04.06 Sending and receiving e-mail through standard e-mail clients.

# **BASIC ENGINEERING DRAWING**

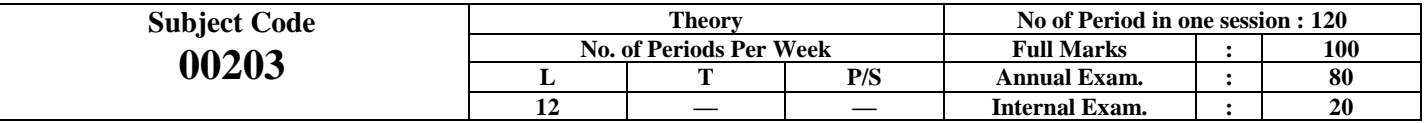

### **Rationale and Objective:**

Drawing is said to be the language of engineers. All material objects have a shape and form, which can be represented by a combination of known geometrical figures. A thorough grounding in drawing to represent these objects on a plane is considered very essential for Diploma holders. Any construction or fabrication be it be a building, a factory or a machine has to begin with a drawing which forms the basis and guide to get the work done.

Drawing is commonly used mode of communication in the engineering industry. Proper exposure to drawing helps the students to translate different ideas into practice. Acquisition of skill will produce a drawing to represent a given object with sufficient knowledge to understand and interpret. As such drawing is regarded a pre-requisite for technician engineer.

With these objectives in view the following topics have been prescribed.

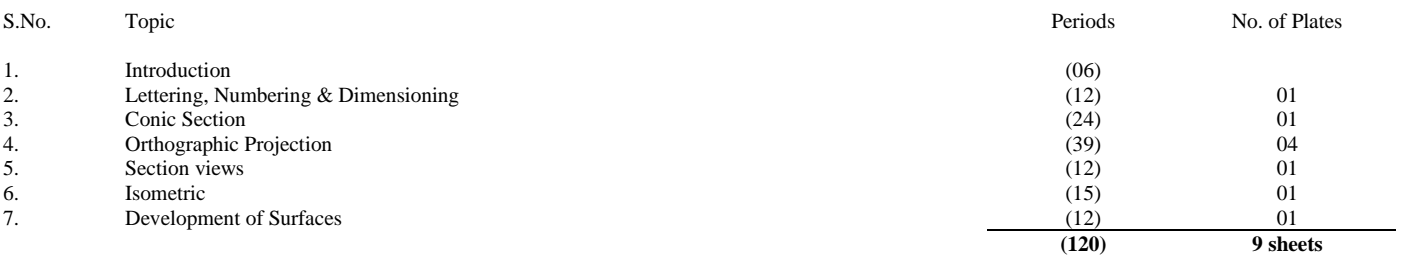

### **CONTENTS:**

### **TOPIC: 01 - Introduction: [06]**

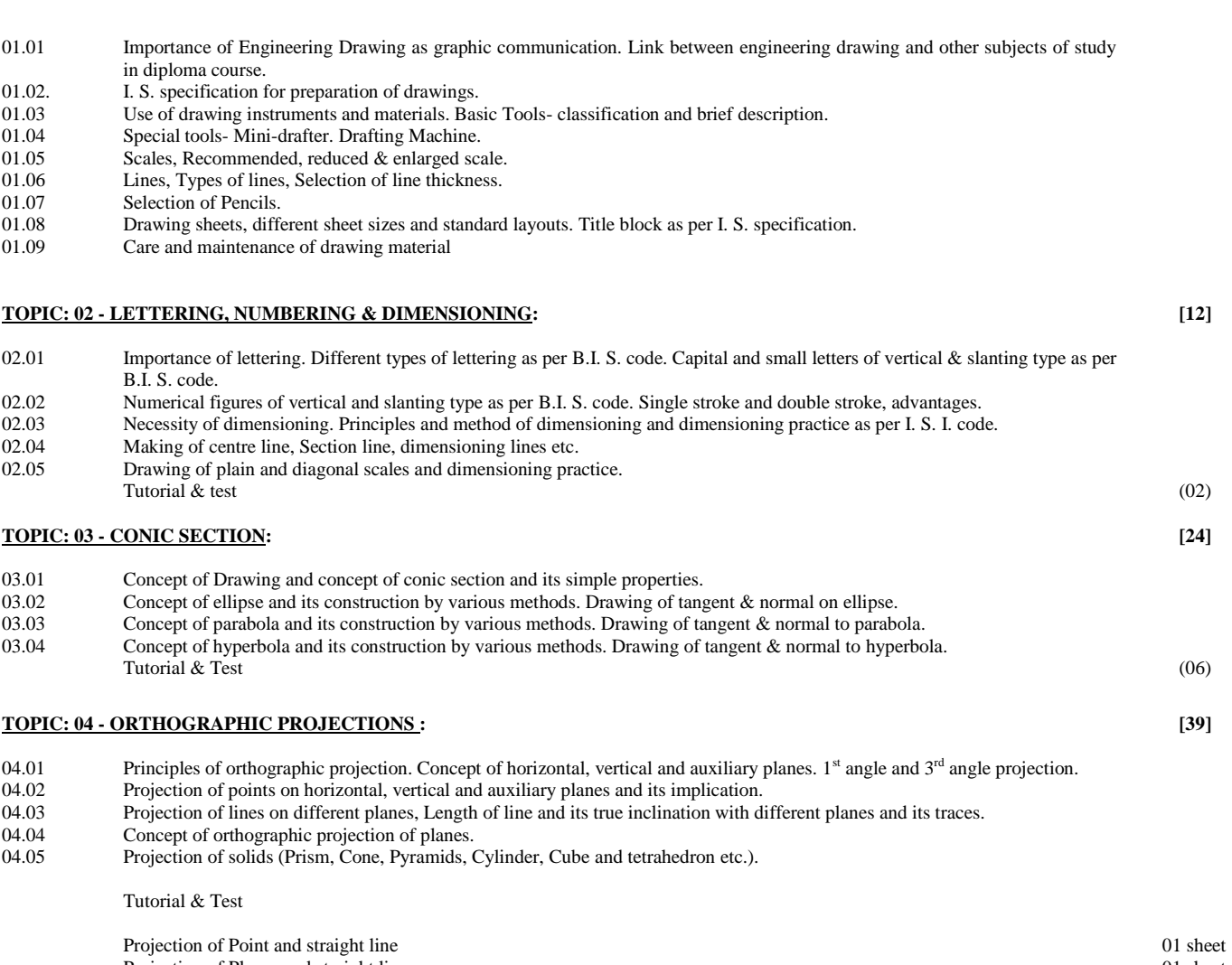

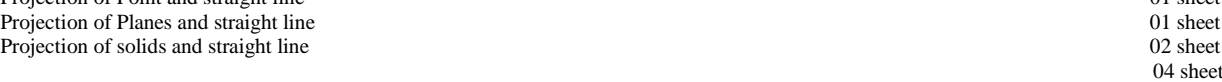

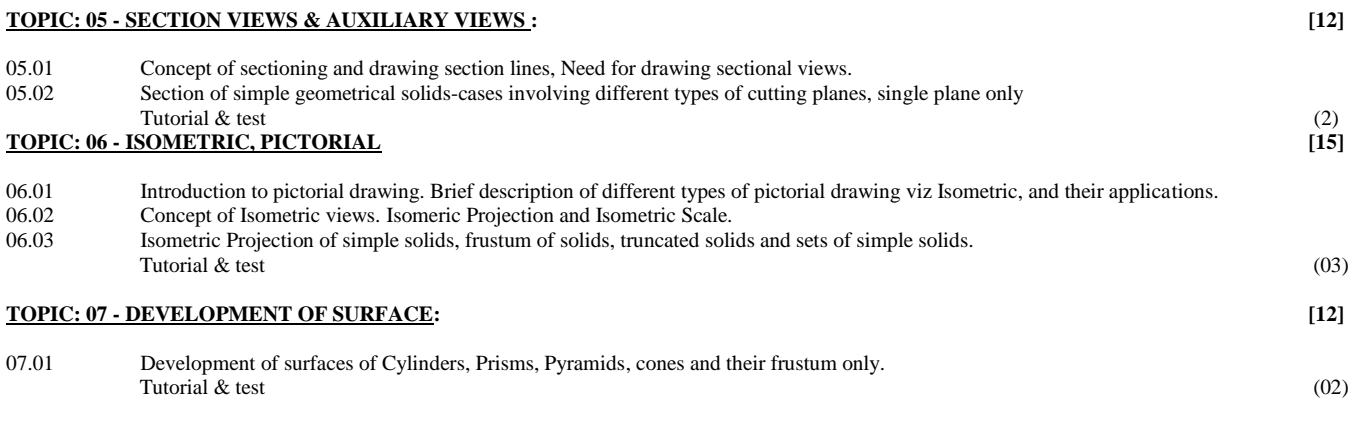

## **Books Recommended:**

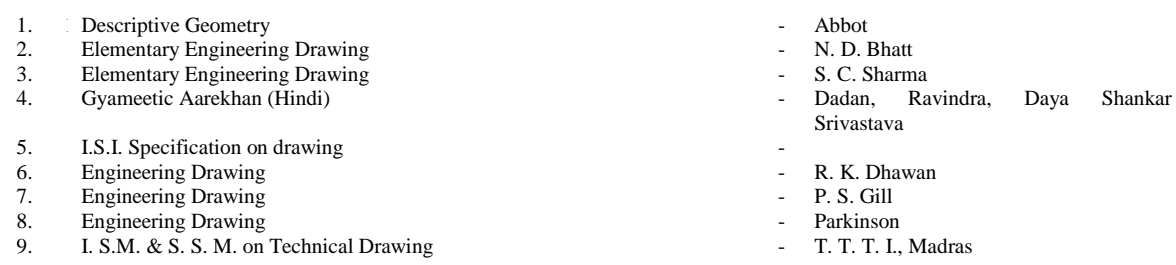

# **ELECTRICAL & ELECTRONICS ENGINEERING**

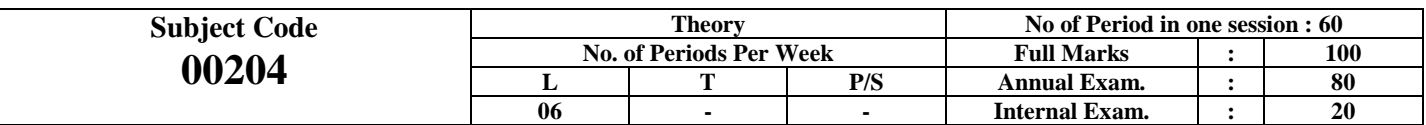

## **Rationale & Objective:**

The subject forms the foundation of electrical and electronics engineering. It prepares the students to familiarize with basic concepts and principles of electrical and electronics as these are encountered in every large and small installations of each type of industries. The diploma holders will be using machines and systems extensively which have electronics and electrical circuits inside. To understand their basic functioning, the students will be required to study the working principles, construction, characteristics, specifications and uses of basic devices and circuits.

Keeping in view the importance and relevance, this course has been developed and incorporated in the curriculum. The content has been divided into the following topics:-

| S. No. | <b>Topics</b>                  | <b>Periods</b> |
|--------|--------------------------------|----------------|
| 1.     | Electro-magnetism              | 04             |
| 2.     | D.C. Circuits                  | 04             |
| 3      | D.C Machines                   | 04             |
| 4.     | A.C. Fundamentals              | 03             |
| 5.     | A.C Machines                   | 04             |
| 6.     | <b>Storage Batteries</b>       | 03             |
| 7.     | <b>Measuring Instruments</b>   | 02             |
| 8.     | <b>Electrical House Wiring</b> | 02             |
| 9.     | <b>Safety Devices</b>          | 02             |
| 10.    | <b>Safety Procedure</b>        | 02             |
|        | <b>Total</b>                   | 30             |
|        | PART-B                         |                |

**PART-A Electrical Engineering (Annual Exam : 40 marks)**

# **Electronics Engineering (Annual Exam : 40 marks)**

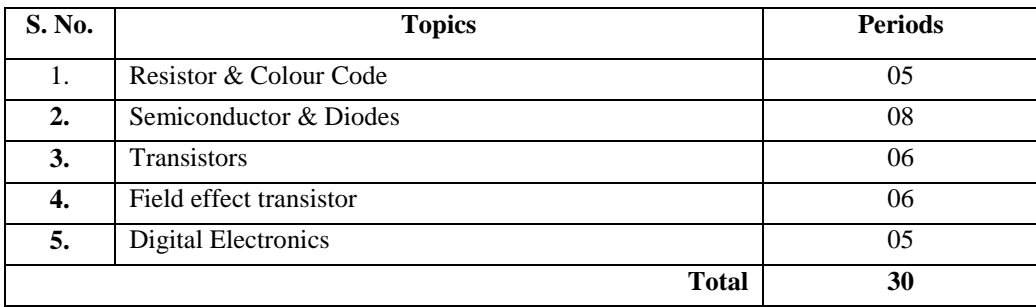

## **PART-A Electrical Engineering**

## **Contents :**

## **Topic 1. -Electro-Magnetism (04)**

- 01.01 Magnetic field due to current carrying straight conductor. Circuit loop and solenoid, Magnetic flux, Flux density
- 01.02 Force between two current carrying parallel conductors.
- 01.03 Magnetic circuit, seies and parallel, Reluctance. Analog between magnetic and electiric circuits.
- 01.04 Faraday's Laws of Electromagnetic induction. Lenz's law. Fleming Right hand rule.
- 01.05 Eddy current, its concept. Eddy current loss.
- 01.06 Induce e.m.f. dynamically and statically induced e.m.f.
- 01.07 Selft and mutual inductance.
- 01.08 Energy storaged in a magnetic field.
- 01.09 Related problems.

## **Topic 02. -D. C. Circuits (04)**

- 02.01 Ohm's law and Laws of resistance. Concept of resistivity and conductivity, their units and dependence on temperature in a conductor.
- 02.02 Kirchoff's Voltage and current laws and their application in simple circuits. (Simple idea only).
- 02.03 Star-delta transformation.
- 02.04 Thevenin's theorem, Norton's theorem, Super position theorem, Maximum power transfer theorem. (Simple idea only).
- 02.05 Related problems.

## **Topic 03. -D. C. Machines (04)**

- 03.01 D.C. Generator construction, principle, types.
- 03.02 D.C.Motors- working principle, Type
- 03.03 Starter- necessity and types.

## **Topic 04. - A.C. Fundamentals (03)**

- 04.01 Concept of Alternating current and voltage. Difference between A.C. and D.C. concept of cycle, Frequency, period, amplitude, instantaneous value. Average value, I.M.S. value and peak value. Form factor, ( Definition only)
- 04.02 Power in A.C. circuits and power factors. ( Basic idea only)
- 04.03 Alternating voltage applied to pure resistance, pure inductance and pure capacitance. ( Simple idea only)
- 04.04 Poly phase and 3 phase circuits. Concept of line voltage and current in 3 phse star and delta system.

## **Topic 05. - A.C Machines (04)**

- 05.01 Transformer- principle construction.
- 05.02 Transformer Ratio, efficiency and rating.
- 05.03 Induction Motor- Principle, construction and types. ( Simple idea)
- 05.04 Alternators- working principle. Brief idea.

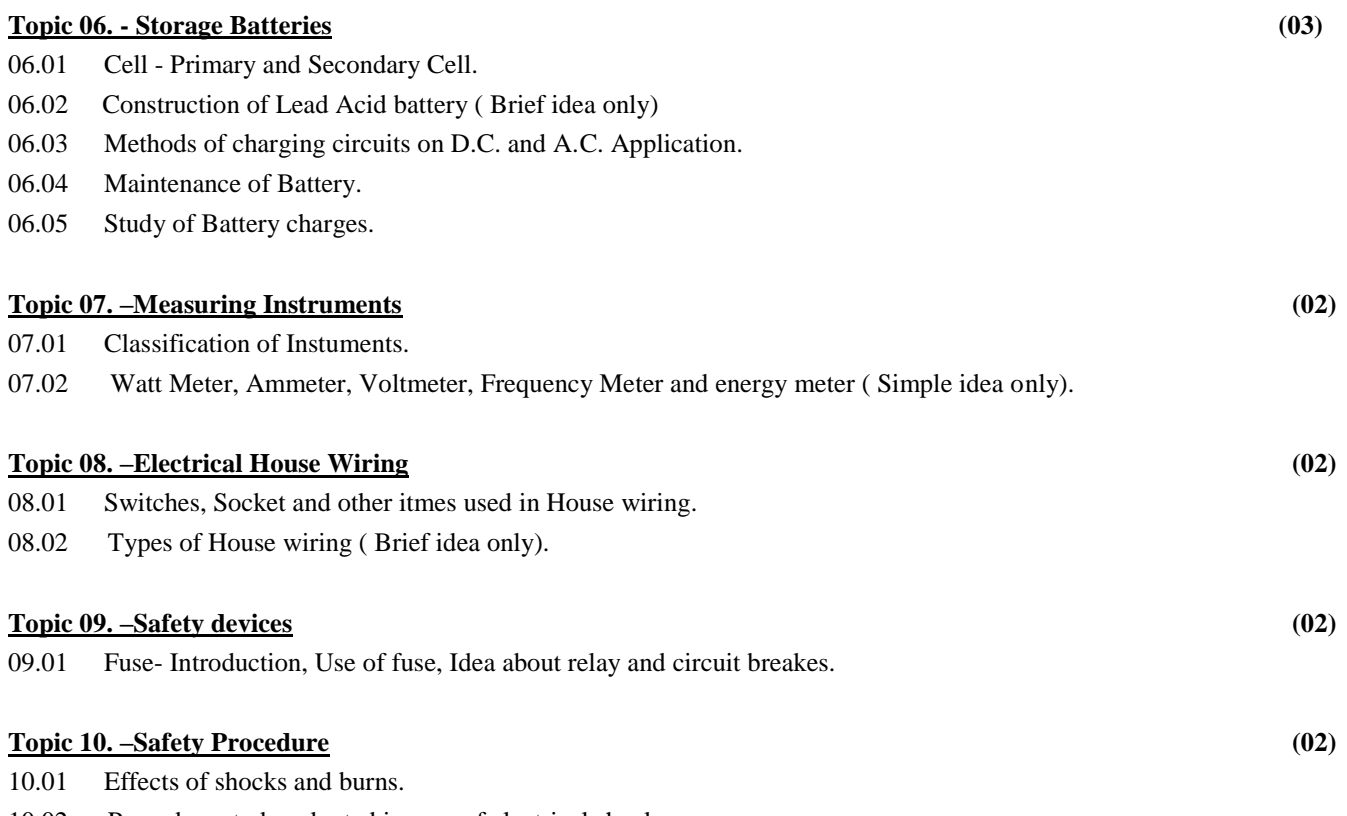

10.02 Procedures to be adopted in case of electrical shocks.

# **PART-B**

## **Electronics**

## **Topic: 01 – Resistor & Colour Code [05]**

01.01 Definition, Introduction, connection of Resistors, Condenser,Colour Code, Value calculation of resistors through colour code.

## **Topic: 02 - Semiconductor and Diodes [08]**

- 02.01 Conductors, Semiconductors, insulators, differences between them. 02.02 Conduction in intrinsic and extrinsic semiconductors. Concept of electrons and holes, Donor and acceptor impurities. P and N type semiconductors and their conductivity, drift and diffusion currents. 02.03 P-N Junction diode, Forward and Reverse bias, characteristics of P-N Junction and effect of Temperature, breakdown voltage. 02.04 Introduction - Zener Diode ( Simple idea only) 02.05 Photo diodes.
- 02.06 Light Emitting diode.

## **Topic: 03 – Transistors [06]**

03.01 Concept of Bipolar Transistor, PNP and NPN Transistors, Transistor action, Transistor configurations 03.02 Transistor as an amplifier. Classification of Amplifiers, CB, CC and CE amplifiers.

## **Topic: 04 - Field Effect Transistor [06]**

04.01 Introduction, Classification, its application (Simple idea only)

## **Topic: 05 - Digital Electronics [05]**

- 05.01 Number System, Binary number, Decimal number and Hexadecimal number, Conversion of each other.
- 05.02 Basic idea about Gates.
- 05.03 Introductory Concept of Memories.

## **Recommended Books**

- 
- 2. Electrical Technology Edward Hyghes
- 
- 
- 
- 
- 7. Electronics & Radio Engineering M. L. Gupta
- 
- 
- 
- 
- 
- 13. Introduction to Microprocessor Dr. B. Ram, Fhanpat Ray & Sons

## **SL Title Author / Publisher**

- 1. Electrical Technology B. L. Threja-S. Chand & Co.
	-
- 3. Basic Electrical Engineering P.S. Dhogal-McGraw Hill Publisher
- 4. Basic Electrical Engineering J. B. Gupta-S. K. Kataria & Sons
- 5. Basic Electricity **B. R. Sharma-Staya Prakashan, N. Delhi**
- 6. Electronic Principles Malvino-Tata McGraw Hill
	-
- 8. Basic Electronics V.K. Mehta- S.Chand & Co., New Delhi.
- 9. Electronics Devices & Circuits Millman & Halkias-McGraw Hill
- 10. Basic Electronics & Linear Circuits N. N. Bhargava & Kulshreshta-Tata McGraw Hills, New Delhi
- 11. Basic Electronics Grob-Tata McGraw Hill, New Delhi
- 12. Digital Electronics and Application Malvino Leach-McGraw Hills, New Delhi
	-

# **SURVEYING & MEASUREMENT**

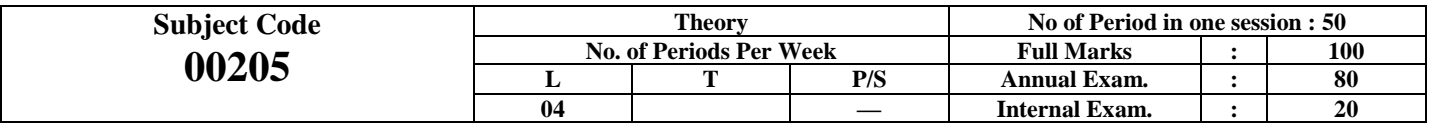

### **Rationale & Objective:**

Knowledge of surveying in respect of Land Survey and measurement is essential to all of the Engineering students. Any project can take off only after proper conduct of the desired survey work and preparation of the necessary map using the physical data. For these the knowledge of Land Survey is essential. The students must also develop the skill to measure by proper use of Survey instruction through the knowledge of surveying so that the technicians can fix the slope of floor. Conveyors, waste  $\&$  water pipe-lines and fix the height of machines  $\&$  chimneys. The following topics and contents will fulfill the objectives.

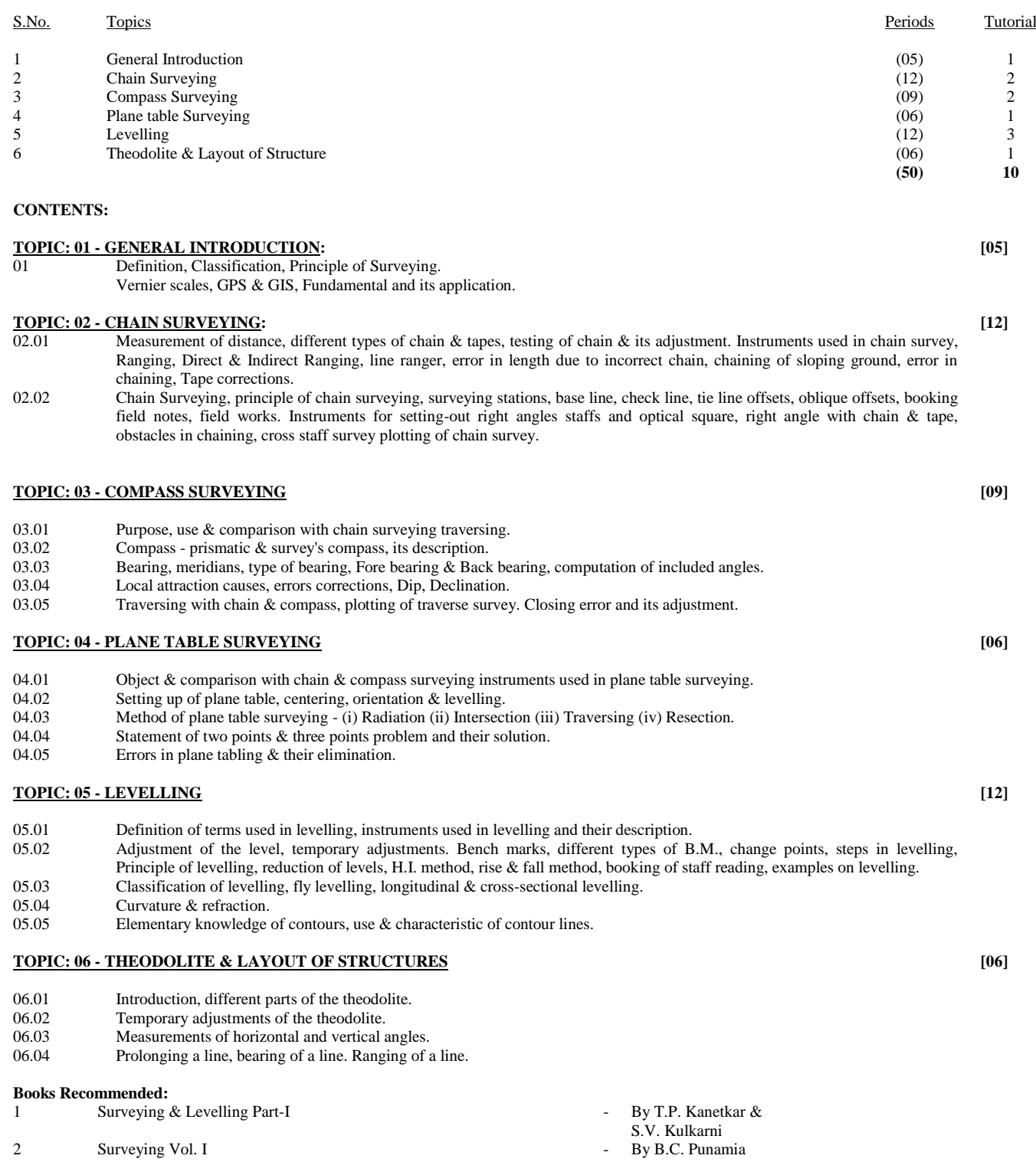

- 3 Surveying Christian Surveying & Levelling Christian Surveying & Levelling Christian Surveying & Levelling Christian Surveying & Levelling Christian Surveying & Levelling Christian Surveying Association of the By Agar
- 4 Surveying & Levelling  $\overline{\phantom{a}}$  By Agar  $\overline{\phantom{a}}$  By Agar  $\overline{\phantom{a}}$  By Agar  $\overline{\phantom{a}}$  By Agar  $\overline{\phantom{a}}$  $5$  सर्वेक्षण साथ कर साथ कर साथ कर से अपने साथ कर से अपने साथ कर से अपने साथ कर से अपने साथ कर से अपने साथ कर
- 
- 
- 6 सर्वेक्षण संस्था पर स्थापित करने हैं। स्थापित करने से स्थान करने से स्थान स्वास्थ्य स्टिक स्थान स्थान स्थान स<br>1980 By David Clark Flag. By David Clark (Particle Surveying Vol. I Plane & Geodetic Surveying Vol. I -
	- 12

# **Basic of Computer & Information Technology Lab.**

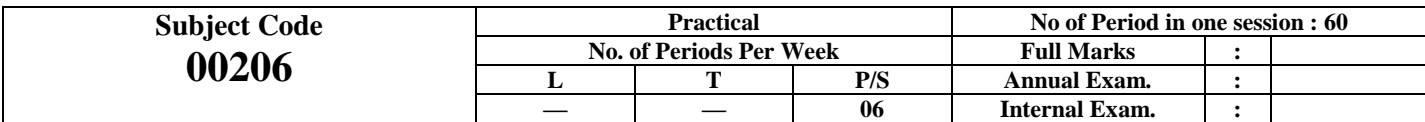

### **RATIONALE**

Today computers are no longer specified tools for some but now they are fact of life and have great influence on all aspect of life. Computerised work environment is an essential requirement. In order to increase employability of diploma holders, it is essential to train them to various aspects of Computer & information technology such as understanding the concept of Computer & information technology and its scope; operating a computer; use of various tools of MS office; using internet etc. This will enable the students to enter their professions with confidence, live in a harmonious way and contribute to the productivity.

### **Objectives:**

Students will be able to:

- 1. Understand a computer system that has hardware and software components, which controls and makes them useful.
- 2. Understand the operating system as the interface to the computer system.
- 3. Use the basic functions of an operating system.<br>4. Set the parameter required for effective use of h
- Set the parameter required for effective use of hardware combined with and application software.
- 5. Compare major OS like Linux and MS-Windows
- 6. Use file mangers, word processors, spreadsheets, presentation software's and Internet.
- 7. Have hands on experience on operating system and different application software
- 8. Use the Internet to send mail and surf the World Wide Web.

### **TOPICS TO BE EXPLAINED THROUGH DEMONSTRATION**

- 1. Information Technology its concept and scope
- 2. Computers for information storage, information seeking, information processing and information transmission<br>3. Elements of computer system, computer hardware and software; data numeric data, alpha numeric data; cont
- 3. Elements of computer system, computer hardware and software; data numeric data, alpha numeric data; contents of a program, processing
- 4. Computer organization, block diagram of a computer, CPU, memory
- 5. Input devices; keyboard, mouse etc; output devices; VDU and Printer, Scanner, Plotter
- 6. Electrical requirements, inter-connections between units, connectors and cables
- 7. Secondary storage; magnetic disks tracks and sectors, optical disk (CD and DVD Memory), primary and secondary memory: RAM, ROM, PROM etc., Capacity; device controllers, serial port, parallel port, system bus
- 8. Exercises on file opening and closing; memory management; device management and input output (I/O) management with respect of windows
- 9. Installation concept and precautions to be observed while installing the system and software
- 10. Introduction about Operating Systems such as MS-DOS and Windows
- 11. Special features, various commands of MS word and MS-Excel
- 12. About the internet server types, connectivity (TCP/IP, shell); applications of internet like: e-mail and browsing
- 13. Various Browsers like WWW (World wide web); hyperlinks; HTTP (Hyper Text Transfer Protocol); FTP (File Transfer Protocol)
- 14. Basics of Networking LAN, WAN, Topologies

### **LIST OF PRACTICALS**

- 1. Given a PC, name its various components and list their functions
- 
- 2. Identification of various parts of a computer and peripherals<br>3. Practice in installing a computer system by giving connection 3. Practice in installing a computer system by giving connection and loading the system software and application software 4. Installation of DOS and simple exercises on TYPE, REN, DEL, CD, MD, COPY, TREE, BACKUP commands
- Installation of DOS and simple exercises on TYPE, REN, DEL, CD, MD, COPY, TREE, BACKUP commands
- 5. Exercises on entering text and data (Typing Practice)
- 6. Installation of Windows 98 or 2000 or XP or Vista etc.
	- (1) Features of Windows as an operating system
		- **Start**
		- Shutdown and restore
		- Creating and operating on the icons
		- Opening closing and sizing the windows
		- Using elementary job commands like creating, saving, modifying, renaming, finding and deleting a file
		- Creating and operating on a folder
		- Changing setting like, date, time color (back ground and fore ground)
		- Using short cuts
			- Using on line help

### **7. MS-WORD**

- File Management:
	- Opening, creating and saving a document, locating files, copying contents in some different file(s), protecting files, Giving password protection for a file
	- Page Set up:
		- Setting margins, tab setting, ruler, indenting
	- Editing a document:
	- Entering text, Cut, copy, paste using tool- bars
	- Formatting a document:
	- Using different fonts, changing font size and colour, changing the appearance through bold/ italic/ underlined, highlighting a text, changing case, using subscript and superscript, using different underline methods
	- Aligning of text in a document, justification of document ,Inserting bullets and numbering
	- Formatting paragraph, inserting page breaks and column breaks
	- Use of headers, footers: Inserting footnote, end note, use of comments
	- Inserting date, time, special symbols, importing graphic images, drawing tools
	- Tables and Borders:
		- Creating a table, formatting cells, use of different border styles, shading in tables, merging of cells, partition of cells, inserting and deleting a row in a table
	- Print preview, zoom, page set up, printing options
- Using Find, Replace options
- Using Tools like:
- Spell checker, help, use of macros, mail merge, thesaurus word content and statistics, printing envelops and labels
- Using shapes and drawing toolbar.
- Working with more than one window in MS Word.
- How to change the version of the document from one window OS to another
- Conversion between different text editors, software and MS word

### **8. MS-EXCEL**

- Starting excel, open worksheet, enter, edit, data, formulas to calculate values, format data, create chart, printing chart, save worksheet, switching from another spread sheet
- Menu commands:
	- create, format charts, organise, manage data, solving problem by analyzing data, exchange with other applications. Programming with MS-Excel, getting information while working
- Work books:
- Managing workbooks (create, open, close, save), working in work books, selecting the cells, choosing commands, data entry techniques, formula creation and links, controlling calculations, working with arrays
- Editing a worksheet, copying, moving cells, pasting, inserting, deletion cells, rows, columns, find and replace text, numbers of cells, formatting worksheet
- Creating a chart:
- Working with chart types, changing data in chart, formatting a chart, use chart to analyze data
- Using a list to organize data, sorting and filtering data in list
- Retrieve data with MS query: Create a pivot table, customising a pivot table. Statistical analysis of data
- Customise MS-Excel:
	- How to change view of worksheet, outlining a worksheet, customize workspace, using templates to create default workbooks, protecting work book
- Exchange data with other application: linking and embedding, embedding objects, linking to other applications, import, export document.

### **9. MS POWER POINT**

- a) Introduction to start PowerPoint
	- How to start PowerPoint
		- Working environment: concept of toolbars, slide layout, templates etc.
	- Opening a new/existing presentation
		- Different views for viewing slides in a presentation: normal, slide sorter etc.
- b) Addition, deletion and saving of slides
- c) Insertion of multimedia elements
	- Adding test boxes
		- Adding/importing pictures
	- Adding movies and sound
	- Adding tables and charts etc.
	- Adding organizational chart
- d) Formatting slides
	- Using slide master
	- Text formatting
	- Changing slide layout
	- Changing slide colour scheme
	- Changing background
	- Applying design template
- e) How to view the slide show?
	- Viewing the presentation using slide navigator
	- Slide transition
	- Animation effects etc.

## **10. Internet and its Applications**

- a) Log-in to internet<br>b) Navigation for inf
	- b) Navigation for information seeking on internet
	- c) Browsing and down loading of information from internet
	- d) Sending and receiving e-mail
		- Creating a message
			- Creating an address book
			- Attaching a file with e-mail message
			- Receiving a message
			- Deleting a message

### **RECOMMENDED BOOKS**

- 1. Fundamentals of Computer by V Rajaraman; Prentice Hall of India Pvt. Ltd., New Delhi
- 2. Computers Today, by SK Basandara, Galgotia publication Pvt ltd. Daryaganj, New Delhi
- 
- 3. MS-Office 2003/2007 for Everyone by Sanjay Saxena; Vikas Publishing House Pvt. Ltd., New Delhi 4. Internet for Every One by Alexis Leon and Mathews Leon; Vikas Publishing House Pvt. Ltd., Jungpura, New Delhi
- 5. A First Course in Computer by Sanjay Saxena; Vikas Publishing House Pvt. Ltd., Jungpura,New Delhi
- 
- 6. Mastering Windows XP, BPB Publication, New Delhi 7. Computer Fundamentals by PK Sinha; BPB Publication, New Delhi<br>8. Fundamentals of Information Technology by Leon and Leon; Vikas P
- 8. Fundamentals of Information Technology by Leon and Leon;Vikas Publishing House Pvt. Ltd., Jungpura, New Delhi
- 9. On Your Marks Net ….. Set ….. Go ….. Surviving in an e-world by Anushka Wirasinha, Prentice Hall of India Pvt. Ltd., New Delhi
- 10. Fundamentals of Information Technology by Vipin Arora, Eagle Prakashan, Jalandhar

# **FIELD SURVEY PRACTICE (PRACTICAL)**

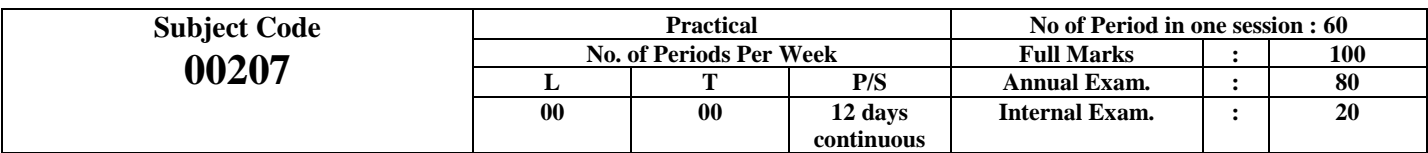

### **Rationale & Objective:**

After learning the theoretical paper, it is essential for students to have a practice for surveying in the field with the help of instruments and survey accessories learnt in theory, to develop desired skill in land surveying and measurement.

## **List of Activities: Field Work**

S.No. Topic

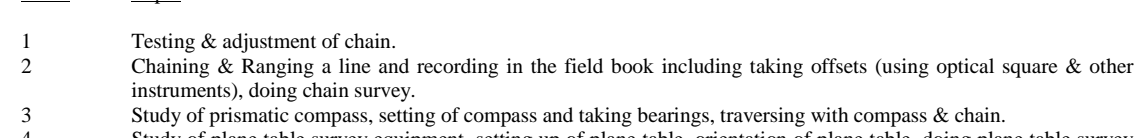

- 4 Study of plane table survey equipment, setting up of plane table, orientation of plane table, doing plane table survey by radiation, intersection and traversing.
- 5 Study of levels. Temporary adjustment of levels, taking staff reading on different stations & recording in level book, finding difference of level between two distant points. Plotting longitudinal section & cross-sections.
- 6 Taking out theodolite from the box mounting on the Tripod and placing it back. Study of theodolite, temporary adjustment of the theodolite, reading of vernier and calculation of least count and taking readings.

### **Books Recommended for Field Survey Practice (Practical):**

- 1 Surveying & Levelling Part-I  $\qquad \qquad$  By T.P. Kanetkar &
- 2 Surveying Vol. I<br>3 Surveying
- 3 Surveying Surveying & Levelling Surveying A Levelling Surveying & Levelling Surveying A Levelling Surveying A Levelling Surveying A Levelling Surveying A Levelling Surveying A Levelling Surveying A Levelling Surveying A
- 4 Surveying & Levelling  $\frac{5}{5}$
- $5$  स्रायेक्षण सामान्या सम्मा सम्मा सम्मा सम्मा सम्मा सम्मा सम्मा सम्मा सम्मा सम्मा सम्मा सम्मा सम्मा सम्मा सम्मा सम्मा सम्मा सम्मा सम्मा सम्मा सम्मा सम्मा सम्मा सम्मा सम्मा सम्मा सम्मा सम्मा सम्मा सम्मा सम्मा सम्मा सम्म
- 
- 6 सर्वेक्षण संस्था पर स्वादि स्वादि के साथ प्रति होता है कि साथ पर स्वादि है। स्वादि स्वादि स्वादि स्वादि स्वाद<br>1 By David Clark Flag. By David Clark (Particle Surveying Vol. I Plane & Geodetic Surveying Vol. I
- 
- S.V. Kulkarni
- 
- 
- 
- -
	-

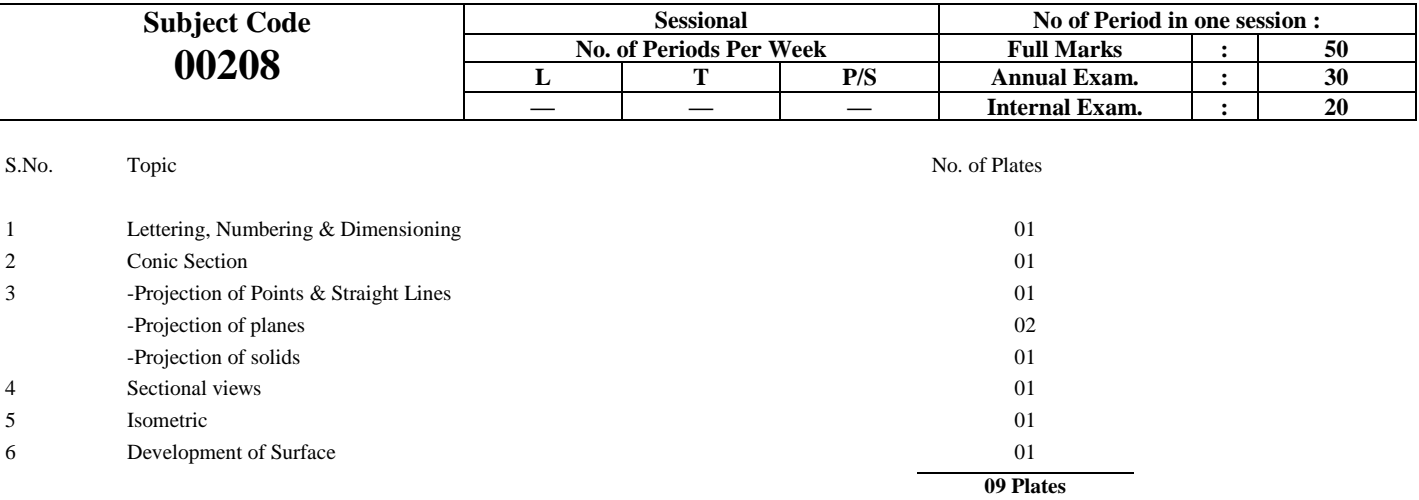

# **BASIC ENGINEERING DRAWING**

# **STUDENT CENTERED ACTIVITIES (Language & communication skill) English & Hindi**

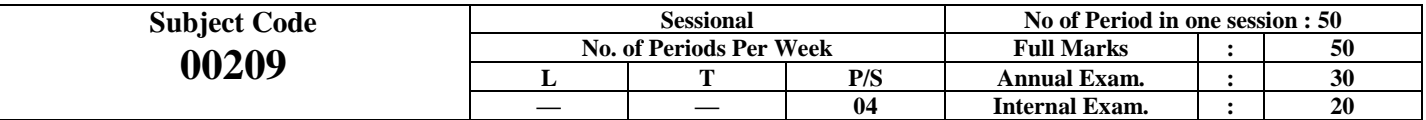

### **Rationale:**

The subject is being introduced to produce more opportunity to practice for development of writing and oral skill both in English and Hindi language to be a good and effective communicator.

While designing the curriculum it has also been thought to promote certain student centered activities complementary to the language and communication skill. The body and sign language is also an effective method of communication and should therefore be learnt to ensure the generation of self confidence and overall personality development of the student.

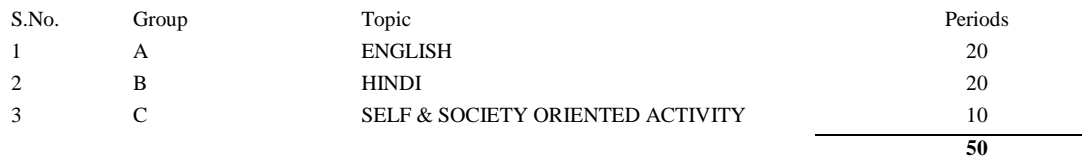

### **GROUP - A [ENGLISH]**

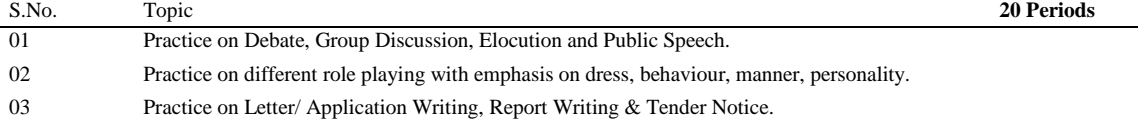

### **CONTENTS:**

### **TOPIC 01 - Practice on Debate, Group Discussion, Elocution and Public Speech.:**

The institute is free to undertake any topic that is current and relevant to the present need of individual, society, industrial growth, environment related to health, hygiene and sanitation, technological development and social problems etc. and a record of at least six topics is necessarily to be prepared for sessional examination.

## **TOPIC 02 - Practice on different role playing with emphasis on dress, behaviour, manner, personality:**

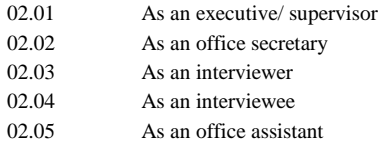

- 02.06 As a front desk operator
- 02.07 While going to a formal party

### **TOPIC 03 - Practice on Letter/ Application Writing, Report Writing & Tender Notice:**

- 03.01 Letter/ Application writing
- 03.02 Report writing
- 03.03 Tender notice and advertisement

**NOTE**: Contents of the above topics are same as covered in theory papers and a record of at least two topic has to be necessarily prepared from each subtopic for sessional records.

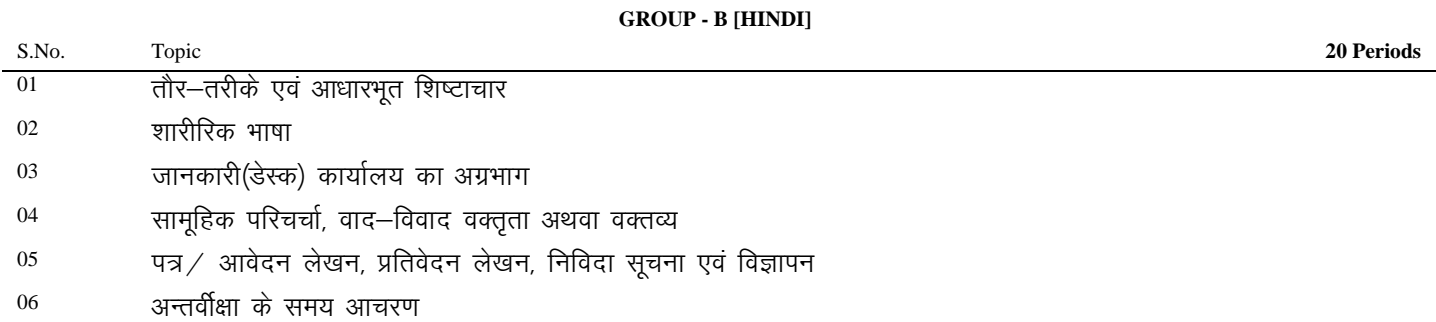

**CONTENTS:**

## पाठ्य  $01 -$  तौर-तरीके एवं आधारभूत शिष्टाचारः

## पाठ्य  $02 -$  शारीरिक भाषाः

- शारीरिक भाव भंगिमा द्वारा सम्प्रेषण
- $-$  अतिविहित संकेत
- मुखाकृति द्वारा सम्प्रेषण
- पोशाक तथा प्रशाधन द्वारा सम्प्रेषण

## पाठ्य 03 - जानकारी(डेस्क) कार्यालय का अग्रभागः

- $-$  टेलीफोन वार्तालाप(श्रष्टा/दृष्टा)
- कैसेट द्वारा अभ्यास

## पाठ्य 04  $-$  सामूहिक परिचर्चा, वाद-विवाद वक्तूता अथवा वक्तव्यः

उपर्युक्त पाठ्य के विषयों का चयन संस्थानों द्वारा ही निश्चित किये जायेगें। विषय की प्रासंगिकता वर्तमान परिपेक्ष्य में हो तथा सामाजिक, औद्योगिक, स्वास्थ्य, वातावरण इत्यादि क्षेत्रों से सम्बन्धित हो।

## पाठ्य 05 - पत्र/आवदेन लेखन, प्रतिवेदन लेखन, निविदा सूचना एवं विज्ञापनः

सात्रिक परीक्षा हेतू प्रत्येक से सम्बन्धित दो विषयों पर रिकार्ड तैयार करना आवश्यक होगा।

## पाठ्य  $06 - 3$ न्तर्वीक्षा के समय आचरणः

## **GROUP - C [SELF & SOCIETY ORIENTED ACTIVITY]**

## **Self Promotion and society oriented activity:**

**10 Periods**

- Library study Assessment will be made on the basis of exposition through debate
- To create awareness among rural mass about rural technology, sanitation, health and hygiene, drinking water etc.
- Participation in cultural activity
- Any other activity taken up by the institution related to environment